# **COME LEGGERE I RISULTATI DI UNO STUDIO CLINICO CONTROLLATO**

# **Il metodo di presentazione dei risultati:le misure di efficacia**

Medici, amministratori sanitari e pazienti sono più entusiasti nei confronti degli interventi terapeutici quando sono presentati con **misure di efficacia relativa**, che hanno la capacità di enfatizzarne l'utilità.

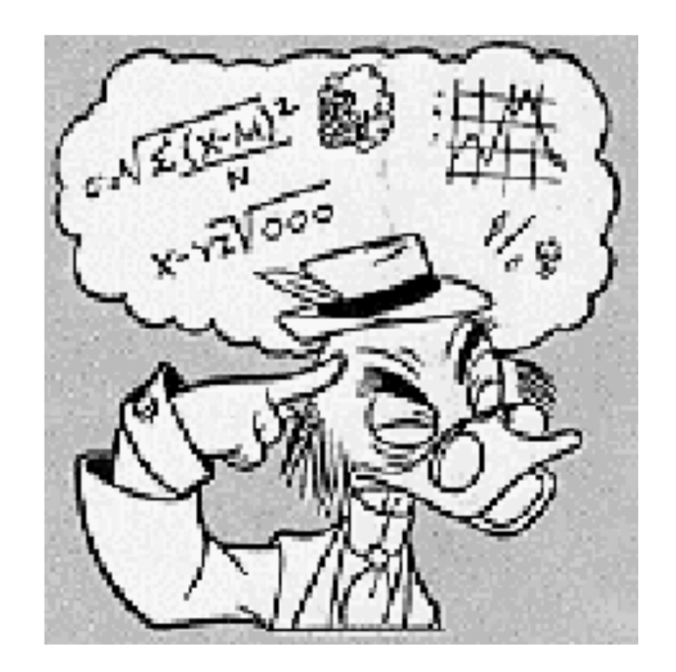

### **ESEMPIO**

### **FARMACO A**

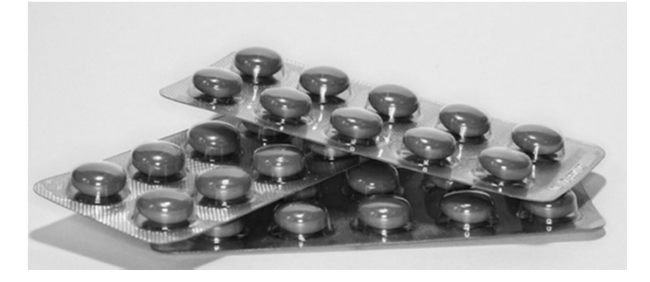

**Riduce la probabilità di morte dal 6,6% al2,8%**

**Quale tra due farmaci di nuova produzione vorreste introdurrenella vostra pratica clinica?**

### **FARMACO B**

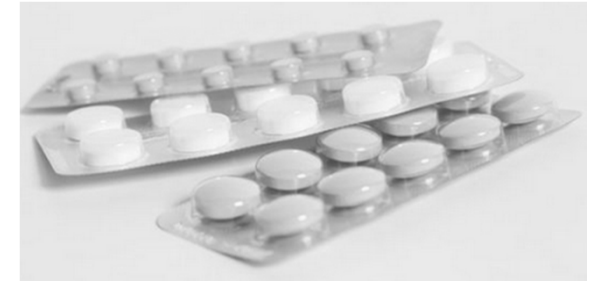

**Riduce il rischio dimorte del 57%?**

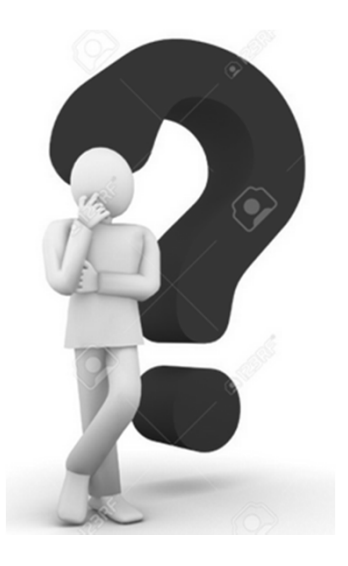

# **COME SI MISURA L' EFFICACIA?**

L'unità di misura elementare dell' efficacia è la FREQUENZA DELL'EVENTO o RISCHIO ASSOLUTO AR

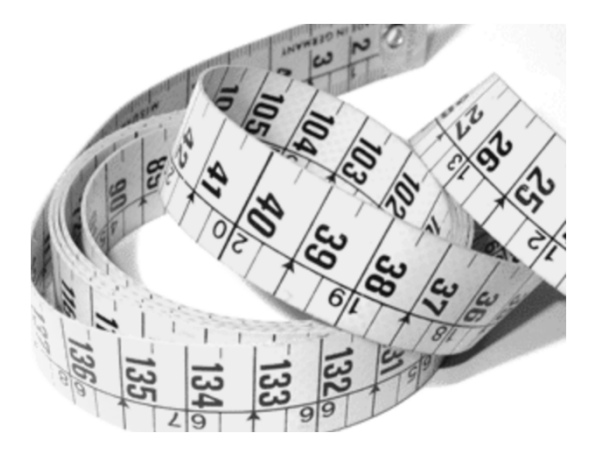

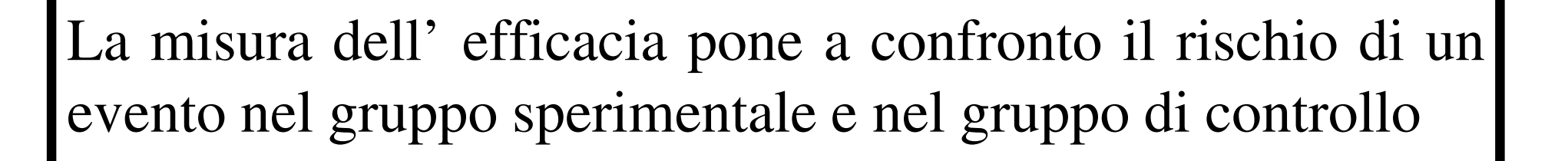

Se in una sperimentazione clinica il farmaco viene confrontato con il placebo, andremo a misurare:

- la frequenza dei decessi nel gruppo di intervento (=numero morti/numero totale trattati con il farmaco) Rischio assoluto di morte nei trattati
- la frequenza dei decessi nel gruppo di controllo (=numero morti/numero totale trattati con il placebo) Rischio assoluto di morte nei controlli (= Rischio assoluto basale)

Va bene, ma come faccio a confrontare i risultati (Rischi assoluti) rilevati nei due bracci??

O

 $\overline{\mathcal{C}}$ 

## **Misura del Rischio**

**Si confronta la frequenza dell'evento nel gruppo dei trattati rispetto ai controlli** 

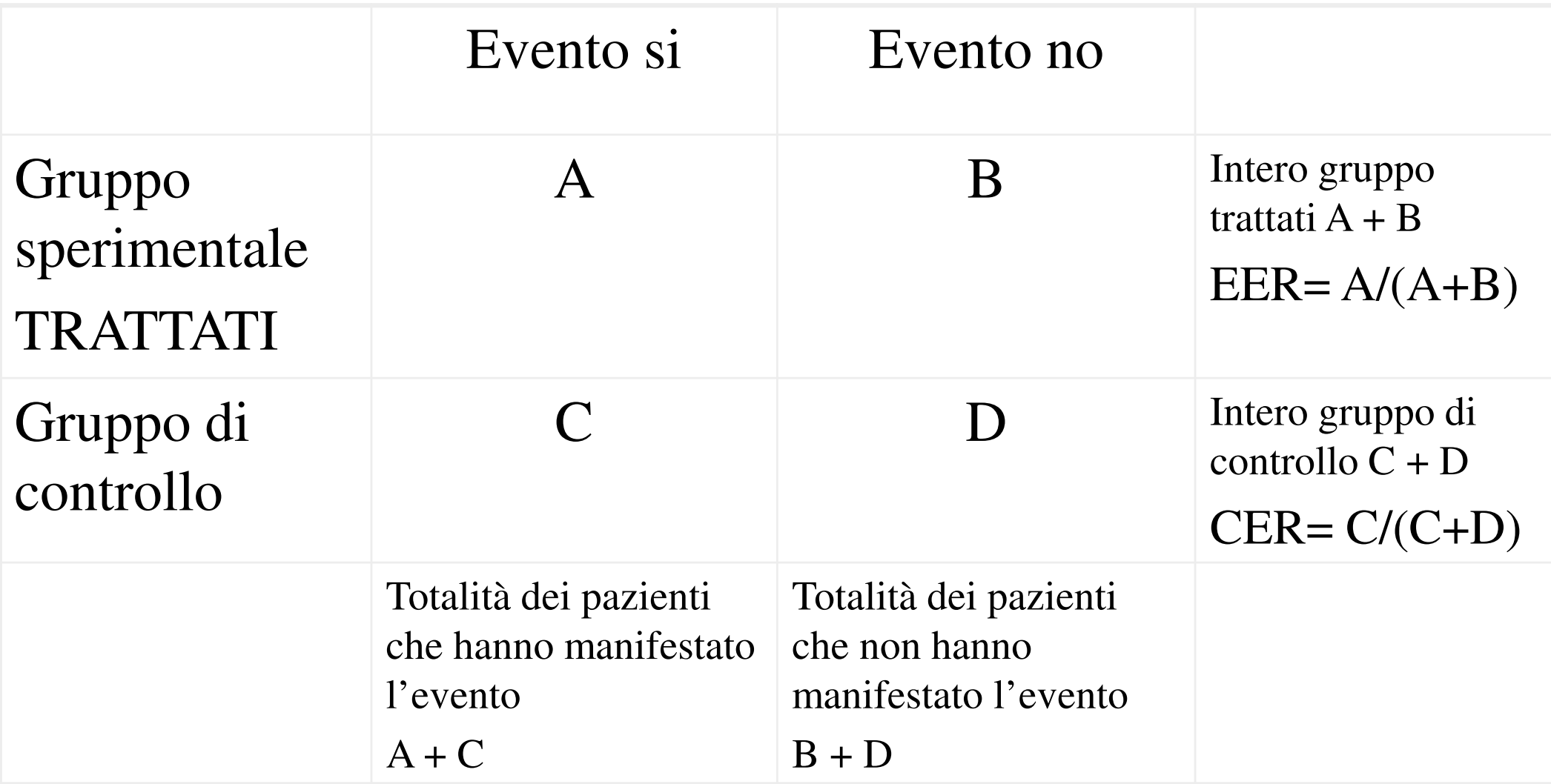

EER = Rischio dell'evento nei trattati CER = Rischio dell'evento nei controlli

```
Rischio dell'evento nei trattati EER= A/(A+B)Rischio dell'evento nei controlli CER= C/(C+D)
```
- Rischio Relativo **RR= EER/CER**
- Riduzione del Rischio Relativo
- Riduzione del Rischio Assoluto RRA= CER-EER
- Numero Necessario da Trattare
- Odds Ratio

o RRR= (CER-EER)/CER x 100  $NNT = 1/(CER-EER)$ 

```
 OR= (A/B)/(C/D)
```
La misura del rischio è indicata in situazioni dove l'outcome è espresso in modo dicotomico (es. vivi/morti; malati/sani)

## **Rischio relativo**

•**Rischio Relativo:**

## **RR= EER/CER**

 **È il rapporto tra l'incidenza (nuovi casi) nei trattati rispetto ai controlli**

• Indica quante volte è più grande il rischio in chi è esposto al fattore rispetto a chi non lo è

# **Come si calcola il RR**

Prendiamo come esempio lo studio sull'efficacia della supplementazione periconcezionale con acido folico (4 mg) e multivitaminico per la prevenzione della ricorrenza (un primo figlio già malato) della nascita di un neonato con difetti del tubo neurale (DTN). Si sono registrati:

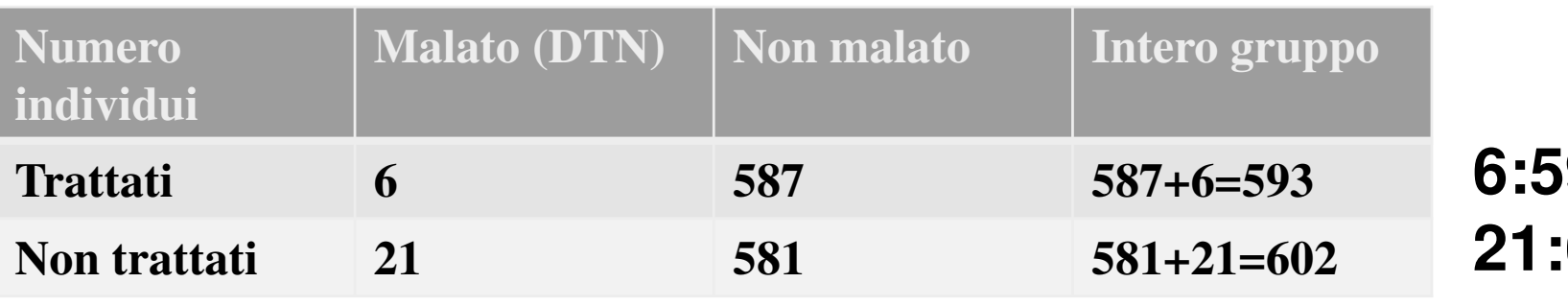

**6:593=0,01 o 1%21:602=0,034 o 3,4%**

### **RR = (6/593) / (21/602) = 0.01/0.034 = 0.29**

è la frazione di rischio basale che resta dopo l'intervento

Il RR esprime in altre parole il numero di volte in più o in meno che un evento/malattia si verifichi in un gruppo rispetto ad un altro, in questo caso i figli di donne che hanno ricevuto la supplementazione hanno un rischio di nascere con un NTD di circa un terzo rispetto ai figli delle donne che non hanno ricevuto la supplementazione.

## **Come si interpreta il Rischio relativo**

• Se il gruppo sperimentale e il gruppo di controllo hanno lo stesso esito, allora, assumendo che i due gruppi siano comparabili in tutti gli altri aspetti, il rischio che si verifichi l'evento, ad esempio la morte, sarà lo stesso per entrambi i gruppi, e **l'RR sarà uguale a 1**

# **Come si interpreta il Rischio relativo**

- Se il rischio di morire è ridotto nel gruppo **sperimentale** rispetto al gruppo di controllo, il rischio relativo **RR sarà inferiore a 1.**
- • Se l'intervento **è dannoso**, il **RR sarà maggiore di 1.**
- • **Tanto più RR si distanzia da 1, tanto più grande è la forza dell'associazione tra intervento ed esito.**

### **Esempio di calcolo del Rischio relativo**

- Si vuole valutare il rischio di sviluppare infezioni respiratorie nei primi sei mesi di vita di neonati rispetto all'allattamento al seno contro l'allattamento artificiale o misto;
	- RR = 0,5 (EER di 0,04 e CER di 0,08)
	- Cosa dimostra?
	- L'allattamento al seno è un fattore protettivo nei confronti delle infezioni respiratorie nei neonati e ne dimezza il rischio

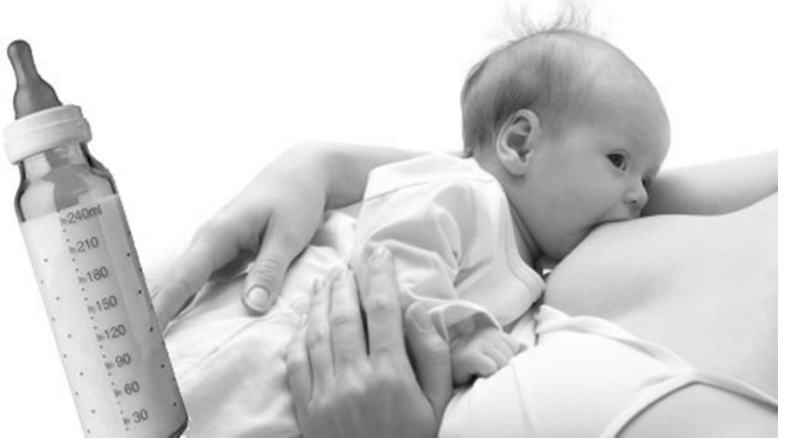

# **RRR – Riduzione del Rischio Relativo**

La riduzione del rischio relativo esprime la riduzione proporzionale del rischio dell'evento nel gruppo dei trattati rispetto ai controlli; viene espressa in valore percentuale.

### **RRR = (CER-EER)/CER x 100**

### **RRR=1-RR**

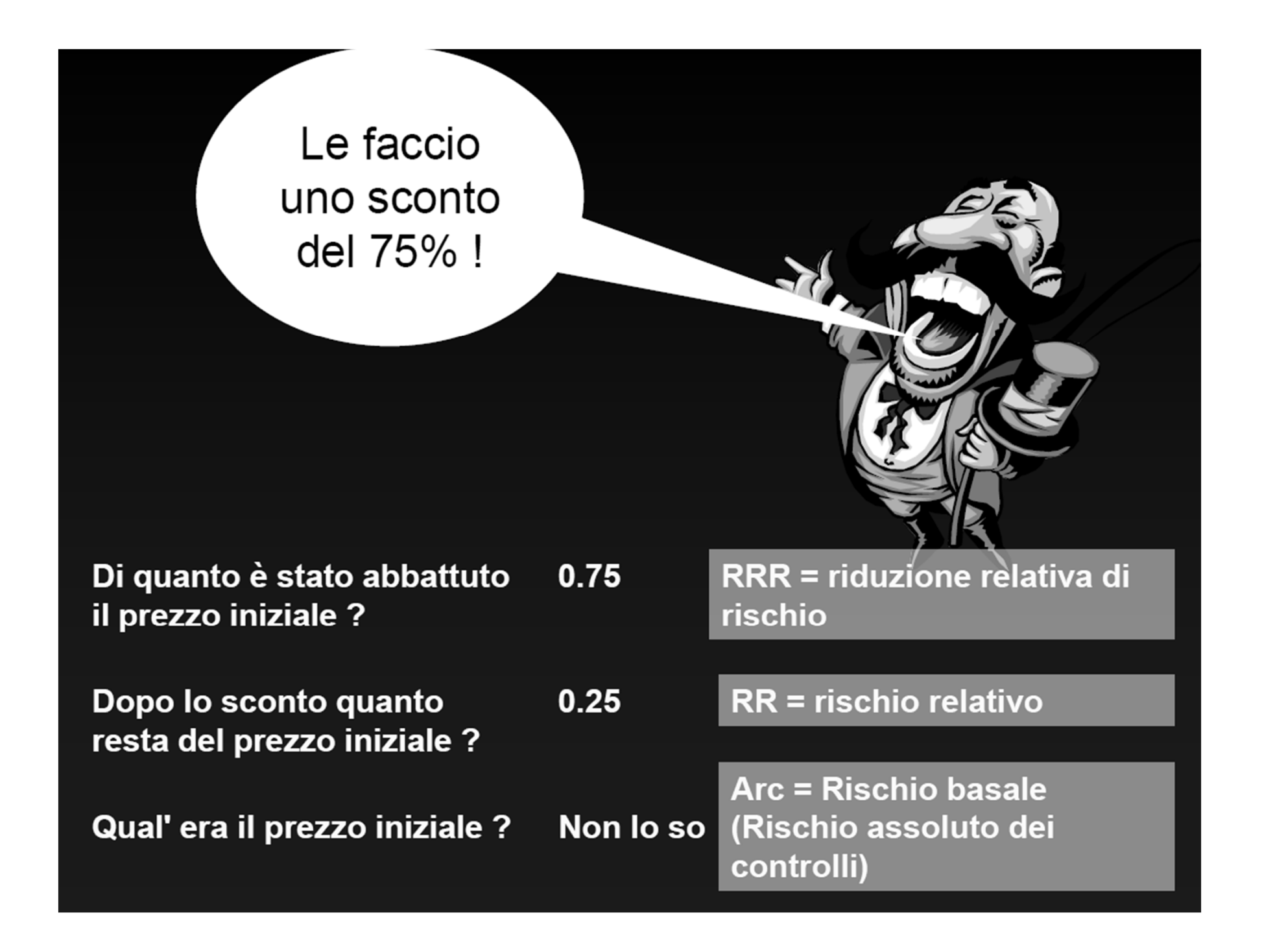

### **RRA o ARR Riduzione del Rischio Assoluto**

### **Riduzione del Rischio Assoluto o Risk difference: RRA = CER-EER**

- Esprime la riduzione assoluta del rischio dell'evento nel gruppo dei trattati rispetto ai controlli.
- Può essere calcolato, come si vede, sottraendo la porzione di persone che hanno presentato l'evento avverso nel gruppo sperimentale, dalla porzione di persone che hanno avuto l'evento avverso nel gruppo di controllo.
- Ci dice quanto l'incidenza dell'evento avverso dipenda dall'intervento studiato.

### **FARMACO A**

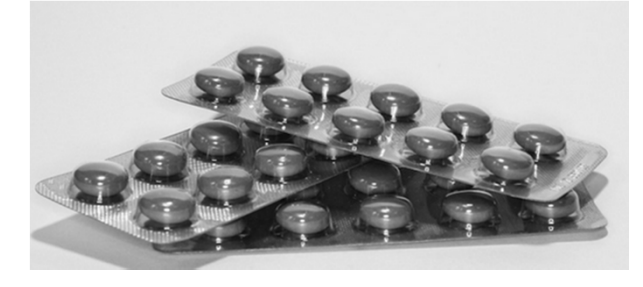

### **FARMACO B**

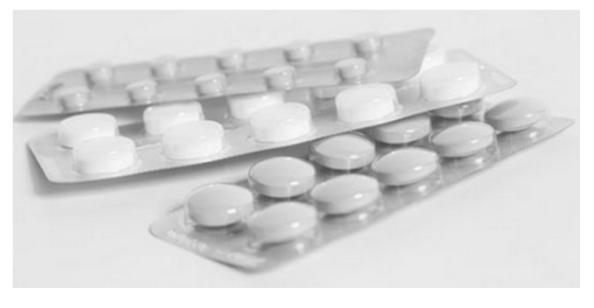

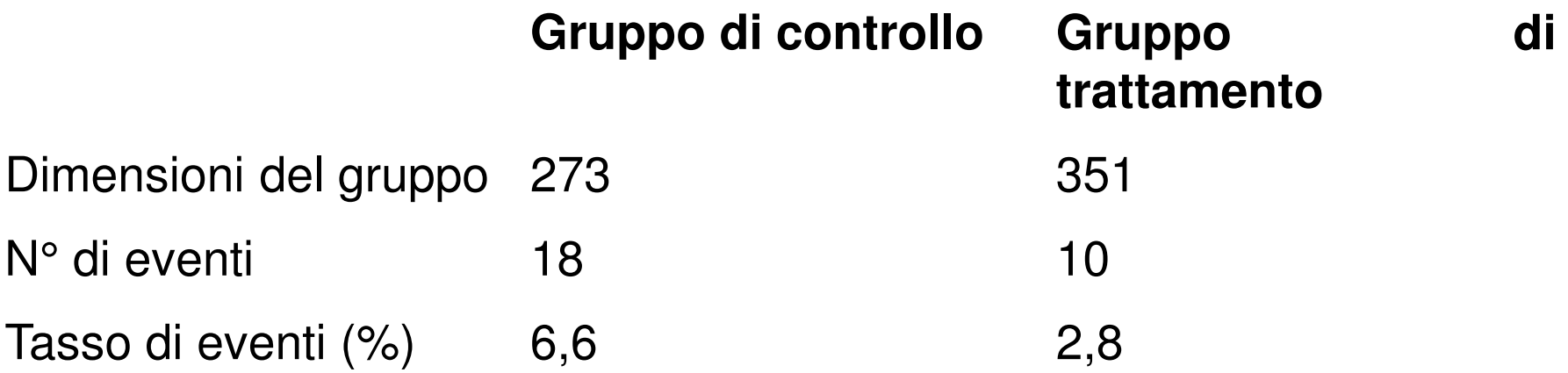

- Riduzione Assoluta del Rischio =  $6,6\% 2,8\% = 3,8\%$
- Riduzione Relativa del Rischio =  $((6,6-2,8) / 6,6) = 57,6\%$

# **Esempio**

 $\bullet$  In uno studio sulla depressione, se il 2% dei partecipanti del gruppo di controllo è depresso, ed il trattamento riduce il rischio di depressione all'1 %, il Rischio Relativo è:  $(0,01)/(0,02) = 0,5$ riduzione del rischio della metà, grande effetto,

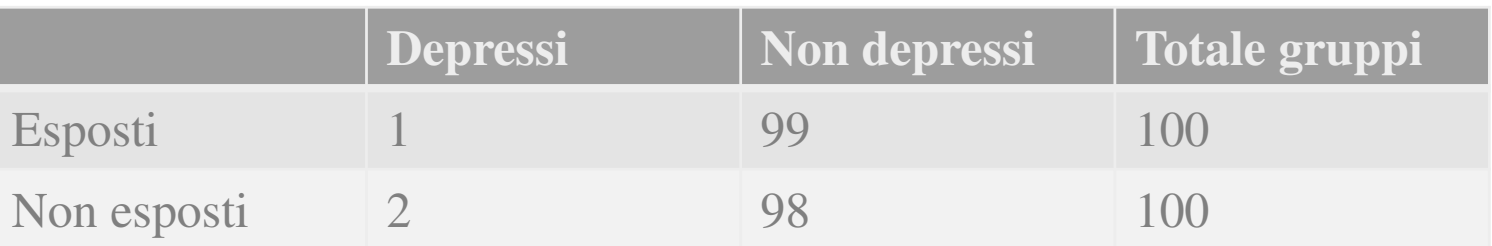

- •**EER= A/(A+B)=1/100**
- $\bullet$  **CER= C/(C+D)=2/100RR=0,01/0,02=0,5**

**ma, la riduzione assoluta del rischio è solo**

**RRA = 0,02-0,01 = 0,01 o 1% un evento su 100 persone**

## **NNT**

## **Numero necessario da trattare**

## **NNT= 1/RRA**

INDICA QUANTE PERSONE BISOGNA TRATTARE PER OTTENERE IL RISULTATO IN UN PAZIENTE.

indica in modo efficace l'effetto assoluto di un intervento

• **seguendo l'esempio precedente, 1/0,01 = 100**  Bisogna trattare 100 persone per prevenire un ulteriore caso di depressione

# **NNT**

• Rischio di evento nel gruppo di controllo  $0,2$  o  $20\%$ , nel gruppo sperimentale 0,1 o 10%.

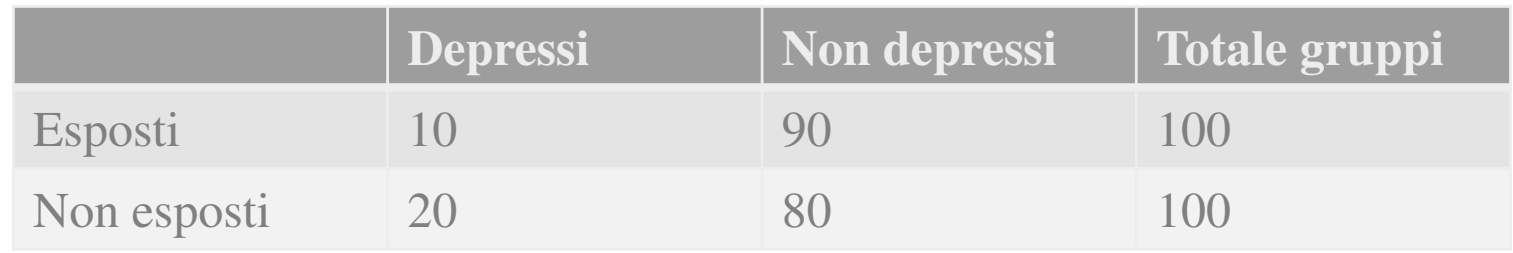

- $EER=10:100=0,1$
- CER=20:100=0,2
- RR= $0,1:0,2=0,5$
- ARR= $0,2-0,1=0,1$  cioè il  $10\%$ .
- L'NNT sarà  $1/0,1 = 10$ .
- In altre parole, questa volta, dovranno essere trattate solo 10 persone per prevenire un altro caso di depressione

# **ESISTE UN VALORE IDEALE DI NNT ?**

# **NNT=1**

- Quali sono i valori accettabili di NNT?
- NNT dipende da ARR
- piu' piccola è ARR, più grande è NNT

Quale valore di NNT soddisfa l' ipotesi nulla?

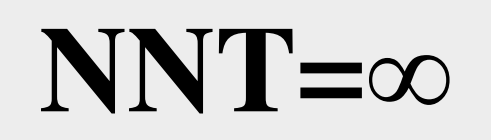

## **NNT-1**

### INDICA IL NUMERO DI PAZIENTI CHE OCCORRE TRATTARE INUTILMENTE PER OTTENERE IL RISULTATO IN UN PAZIENTE

#### CALCOLATE VOI IL RISCHIO RELATIVO (RR)

Studio HOPE NCIDENCE OF THE PRIMARY OUTCOME AND OF DEATHS FROM ANY CAUSE.

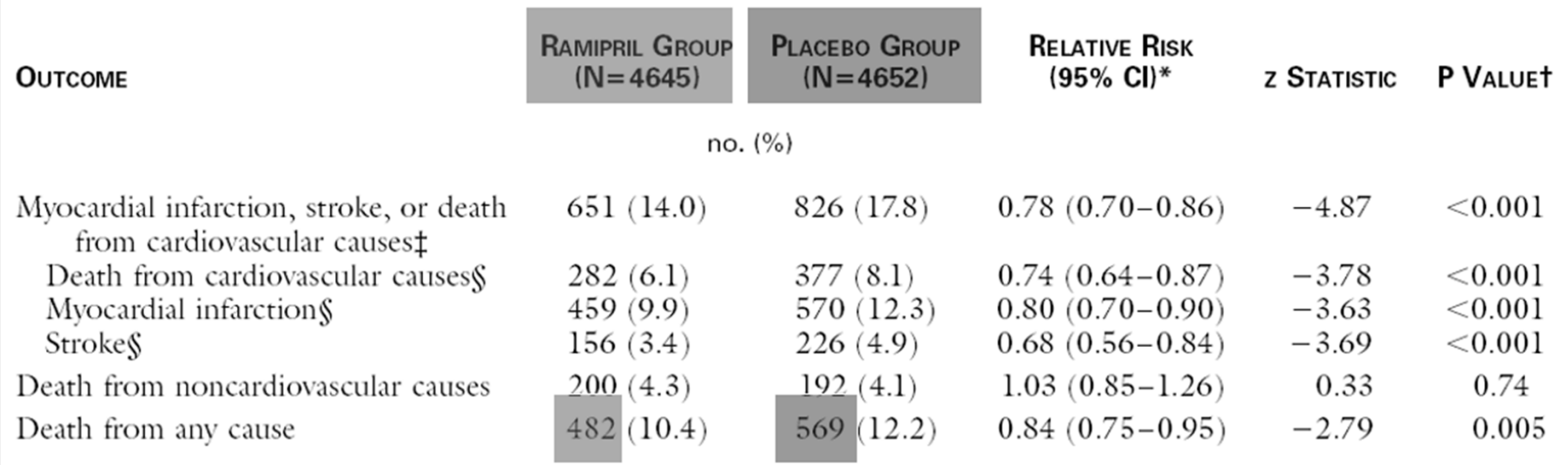

 $ARC = 569/4652 = 0,122$ 

 $ARi = 482/4645 = 0,103$ 

$$
RR = \text{Ari/ARC} = 0,844
$$

#### CALCOLATE VOI LA RIDUZIONE RELATIVA DI RISCHIO (RRR)

NCIDENCE OF THE PRIMARY OUTCOME AND OF DEATHS FROM ANY CAUSE. Studio HOPE

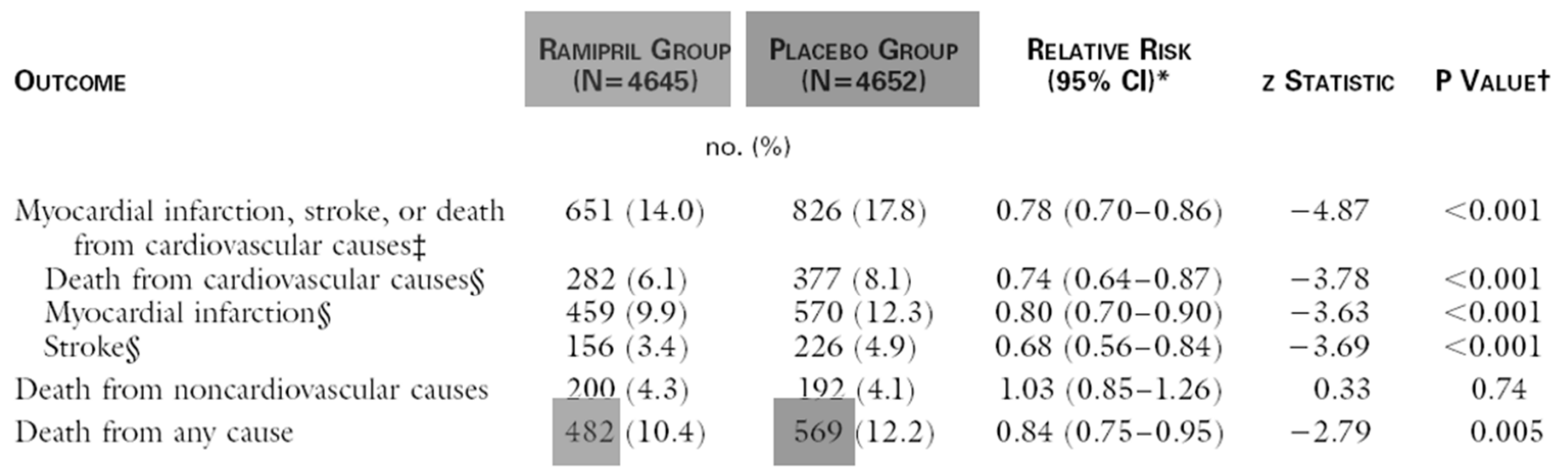

 $ARC = 569/4652 = 0,122$ 

 $ARi = 482/4645 = 0,103$ 

$$
RR = \text{Ari/ARC} = 0,844
$$

 $RRR = 1-RR = 1-0,844 = 0,156$ 

#### CALCOLATE VOI LA RIDUZIONE ASSOLUTA DI RISCHIO (ARR)

#### Studio HOPE

INCIDENCE OF THE PRIMARY OUTCOME AND OF DEATHS FROM ANY CAUSE.

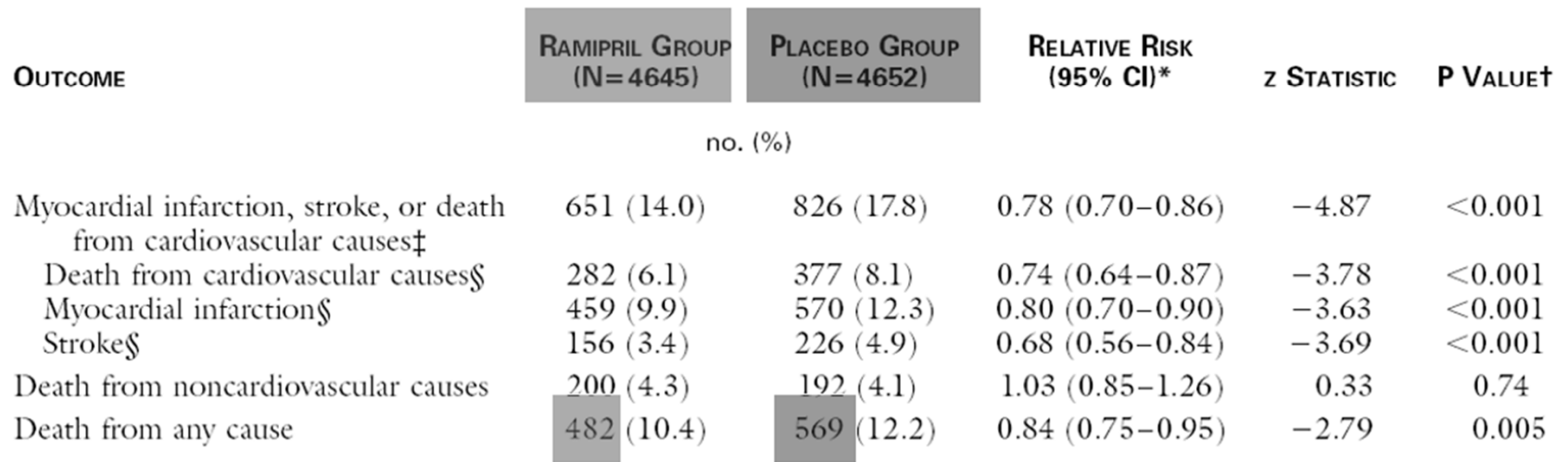

 $ARC = 569/4652 = 0,122$ 

 $ARR = ARC-ARI = 0,019$ 

 $ARi = 482/4645 = 0,103$ 

#### CALCOLATE VOI IL NUMBER NEEDED TO TREAT (NNT)

Studio HOPE NCIDENCE OF THE PRIMARY OUTCOME AND OF DEATHS FROM ANY CAUSE.

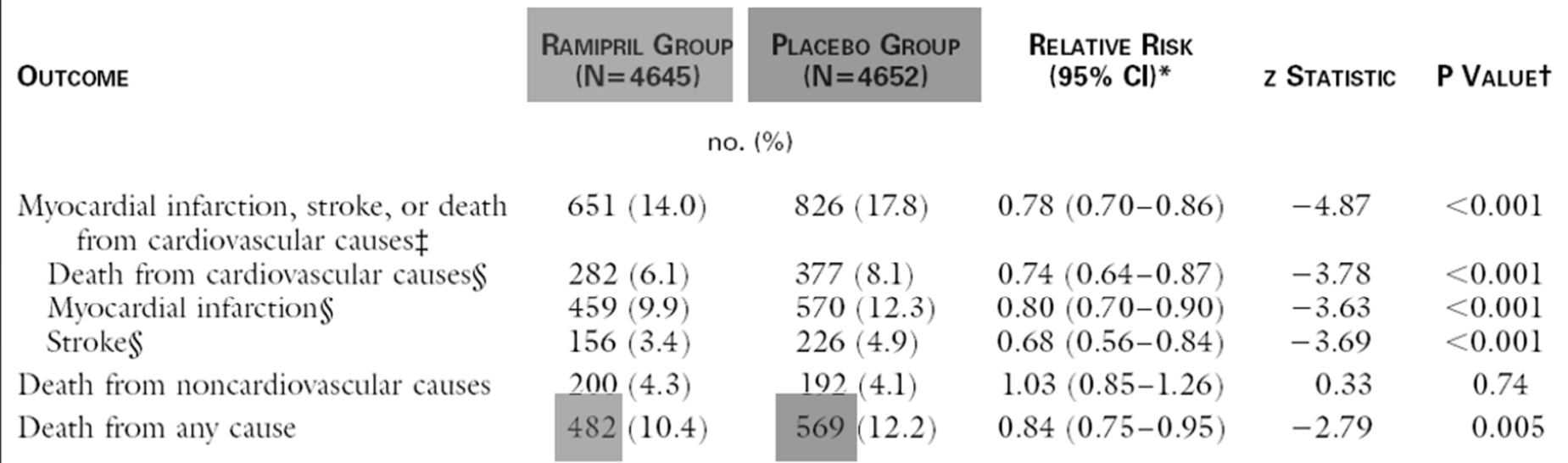

 $ARC = 569/4652 = 0,122$ 

 $ARi = 482/4645 = 0,103$ 

 $ARR = ARC-ARI = 0,019$ 

 $NNT = 1/ARR = 1/0,019 = 52$ 

# **Number Needed to Treat (NNT)**

- -Incorpora il rischio basale del paziente
- -E' facile da calcolare <sup>e</sup> da utilizzare

- Consente di esprimere nella stessa unità di misura (il paziente) sia i beneficiche i rischi di un intervento preventivo

- Fornisce una misura oggettiva dei costi (diretti ed indiretti) di unintervento preventivo.

- Consente di confrontare diversi interventi preventivi per pianificare lestrategie di politica sanitaria

## **Il rischio basale**

"Trattare i pazienti a basso rischio è una strategia molto rischiosa perché il vantaggio che il singolo individuo può ottenere da un programma di prevenzione può essere annullato dal rischio - anche minimo - che implica lo stesso intervento preventivo.

### COME LEGGERE I RISULTATI DI UNO STUDIO CLINICO CONTROLLATO

## 2 STUDI A CONFRONTO

# **STUDIO ISIS-2**

## **Second International Study on Infarct Survival**

### **Studio su pz ad alto rischio di morte perché hannoun infarto in corso**

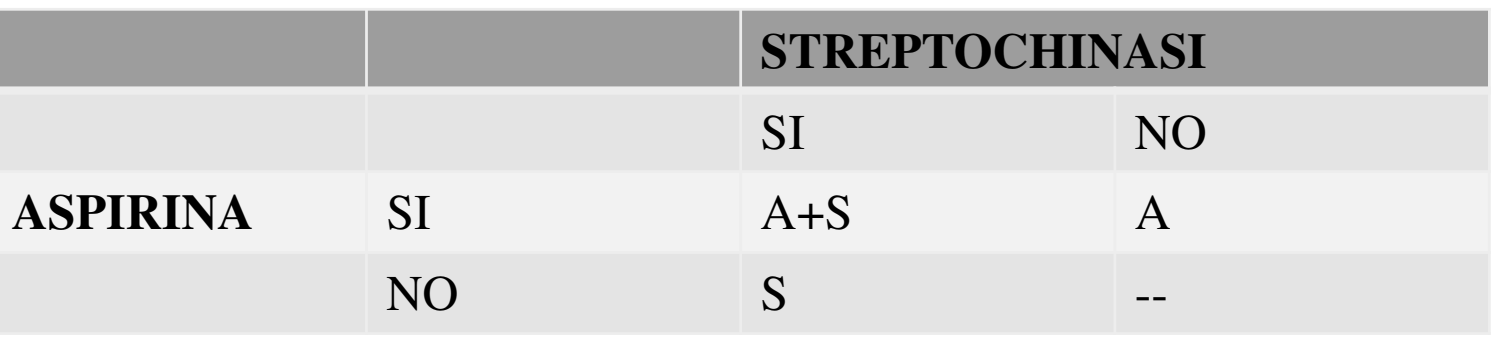

**Placebo: 568/4300=13,2%Streptochinasi: 448/4300=10,4% (↓mortalità del 2,8%)Aspirina: 461/4295= 10,7% (↓mortalità del 2,5%)Strep+Asp: 343/4292= 8% (↓mortalità del 5%)**

### **STUDIO PHS Physicians'Health Study Studio su medici americani adulti sani**

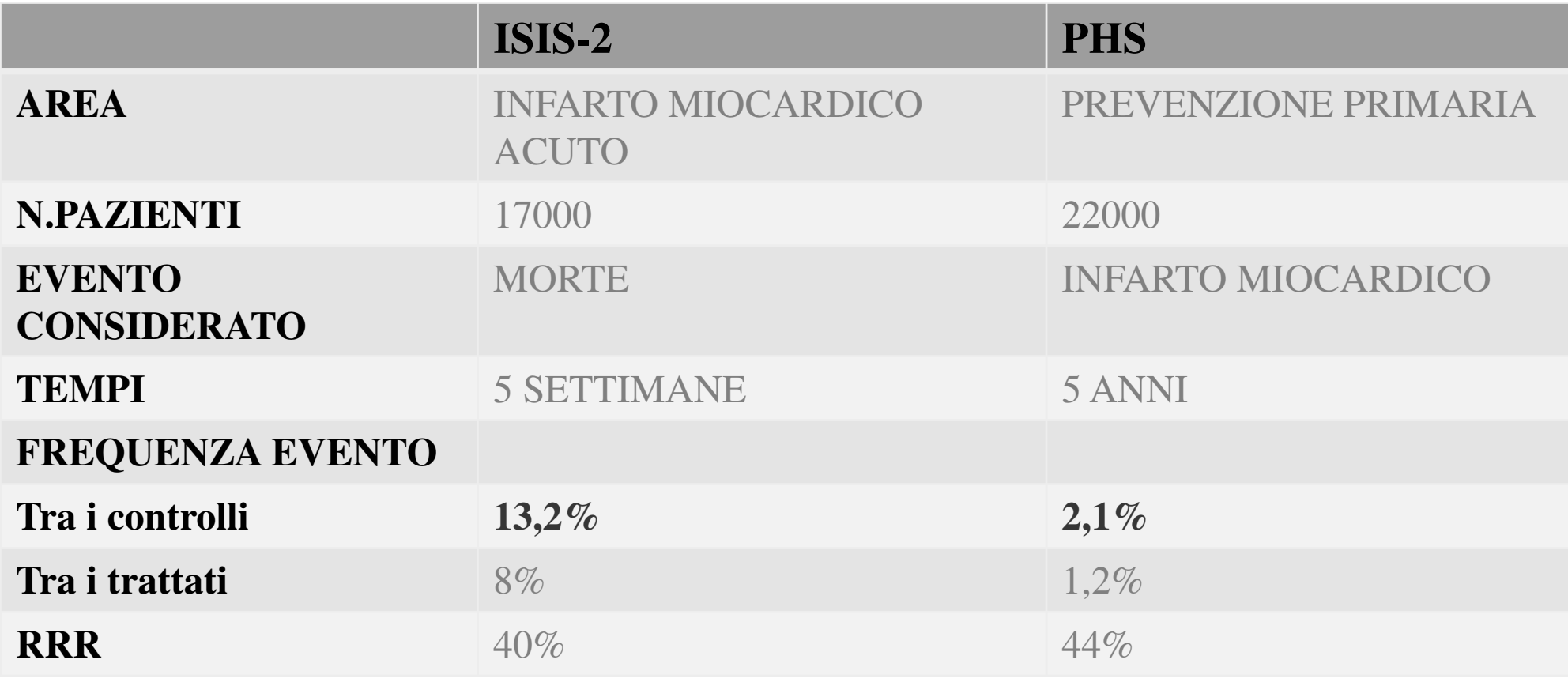

RR=8/13,2=0,60 $RR=1,2/2,1=0,57$ 

### **RISCHIO RELATIVORELATIVO A COSA?**

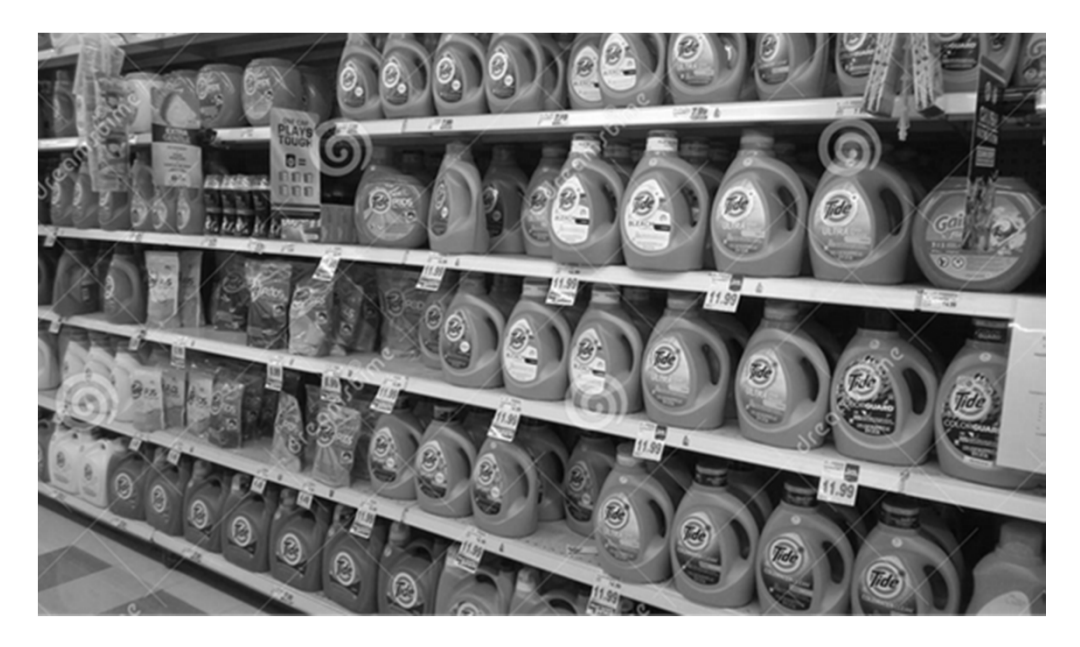

### **COSTO AL 50%= PREZZO DIMEZZATO RISPETTO AL SUO SOLITO PREZZO**

# **TUTTO AL 50%CUFFIETTE AURICOLARINOTEBOOK**

## **STUDIO PHS Physicians'Health Study Studio su medici americani adulti sani**

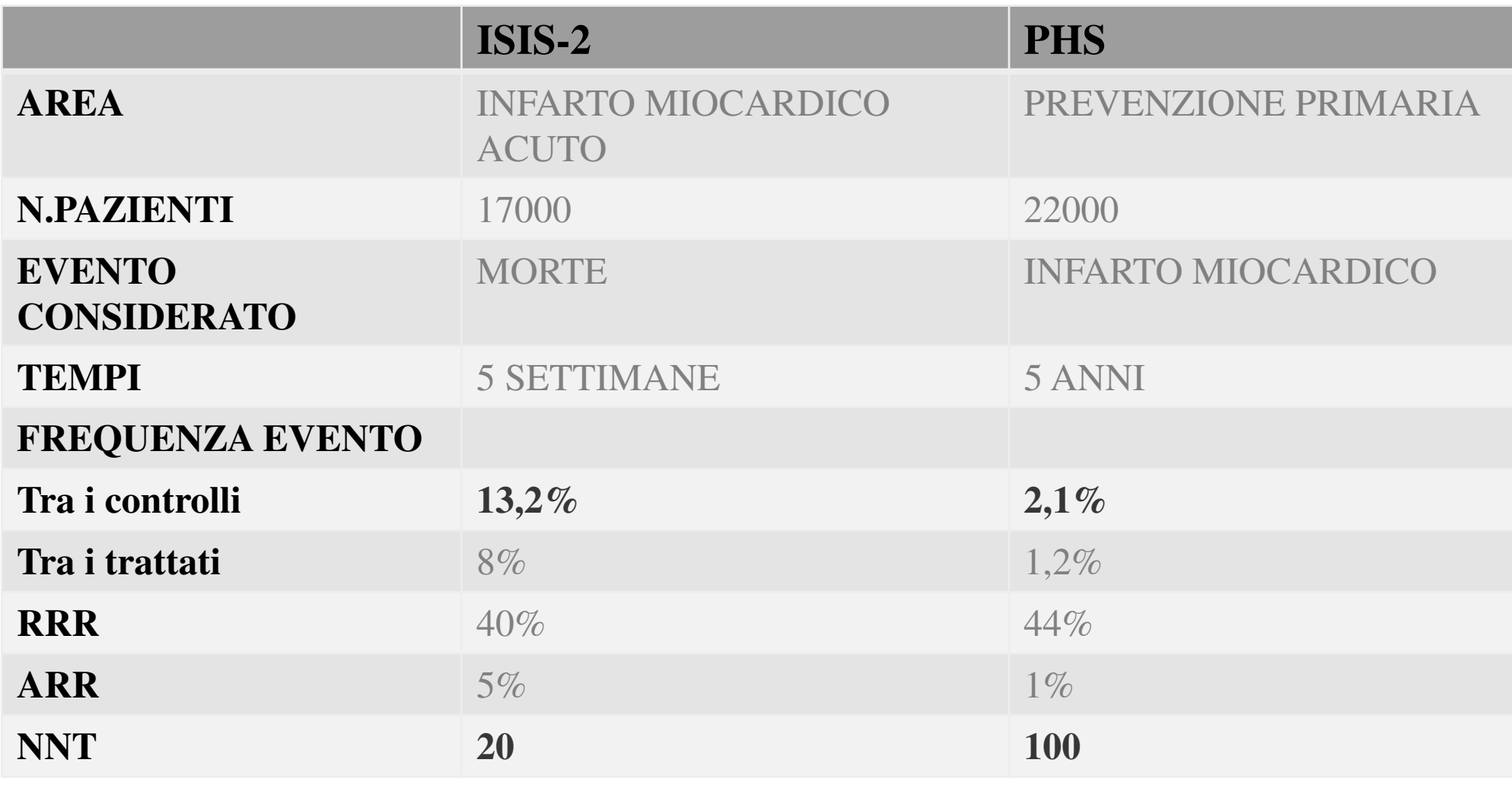

## **ALTRE CHIAVI DI LETTURA…**

## **Studi come ISIS-2 e PHS con il loro dimezzamento degli eventi, possono suggerire l'estensione del trattamento a migliaia di persone, anche sane.**

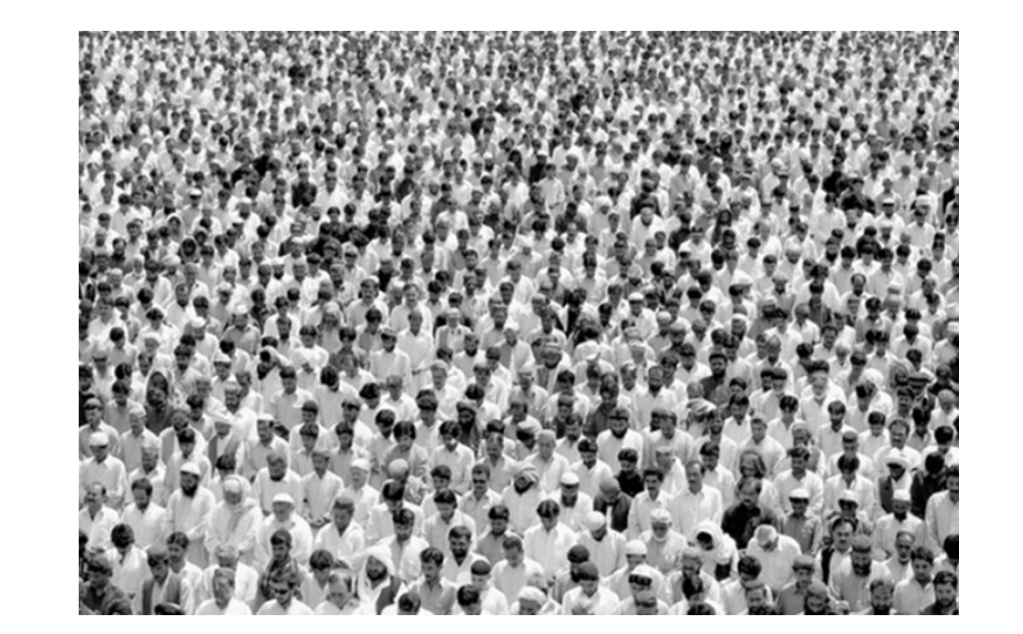

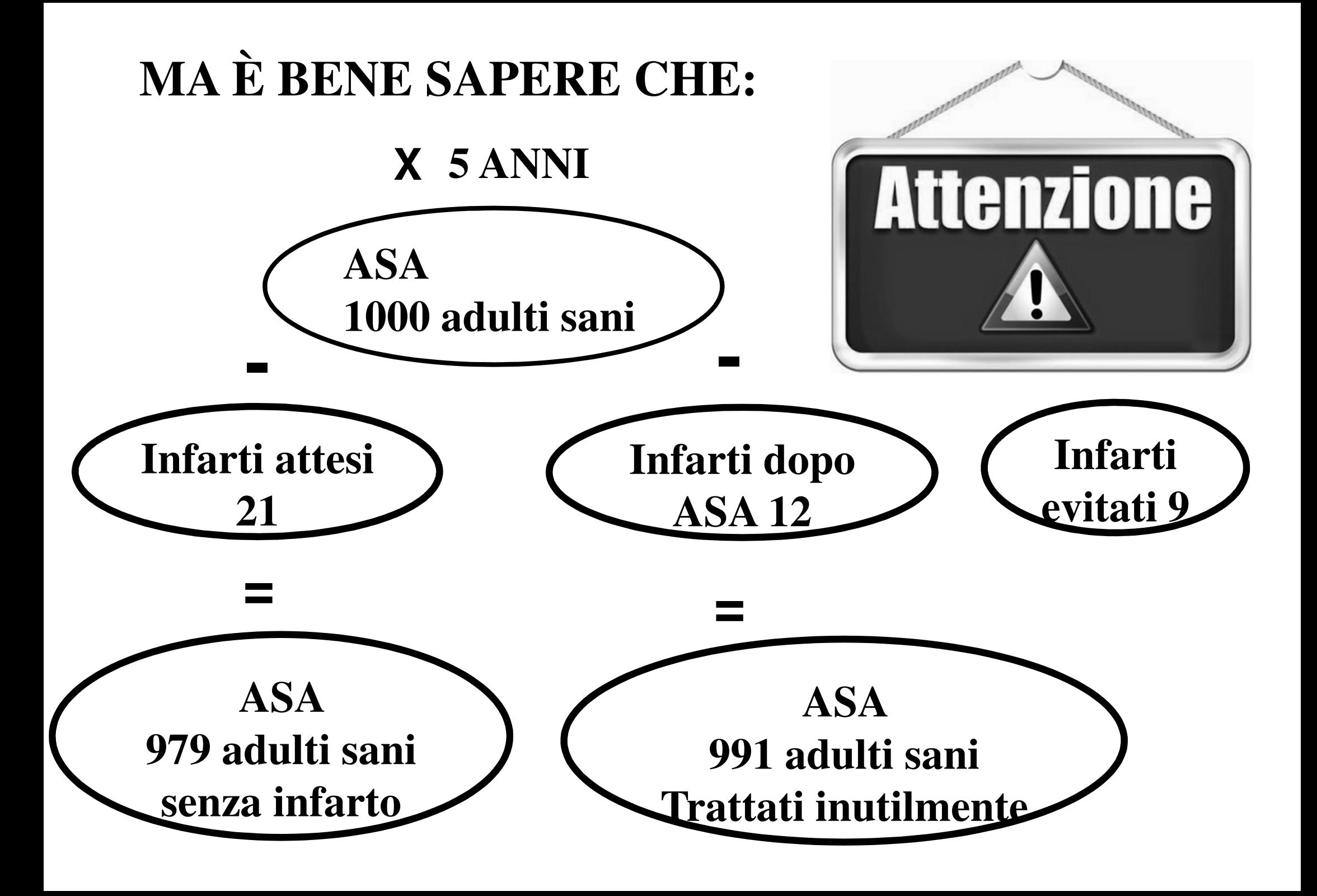

#### Inhaled corticosteroid doses in asthma: an evidence-based approach

Heather Powell and Peter G Gibson

#### **ARSTRACT**

**Objective:** To define the evidence for doses of inhaled corticosteroids in asthma and describe this in clinically meaningful, evidence-based terms.

**Data source:** Cochrane Database of Systematic Reviews.

**Study selection and data extraction:** We identified systematic reviews of randomised controlled trials of dosing of inhaled corticosteroids in asthma. Data on efficacy and safety of different doses were extracted from meta-analyses and summarised as the number needed to treat (NNT) and number needed to harm (NNH).

Data synthesis: Inhaled corticosteroids were highly efficacious, with a relatively flat dose–response curve. Three patients needed to be treated with fluticasone 100  $\mu$ g daily to prevent worsening asthma (NNT 3), and for fluticasone 1000  $\mu$ g the NNT was 2.1 patients. The dose-response curve for side effects was steep. For a dose of fluticasone 100  $\mu$ g, oral candidiasis developed in one of every 90 subjects treated (NNH 90). In contrast, the NNH for fluticasone 1000  $\mu$ g and 2000  $\mu$ g daily were 23 and 6, respectively.

**Conclusion:** Level 1 evidence supports the use of low-dose inhaled corticosteroids in asthma. Clinicians should review doses of inhaled corticosteroids used for treating patients with asthma.

#### **TABELLA I** Efficacia del fluticasone nella terapia dell'asma.

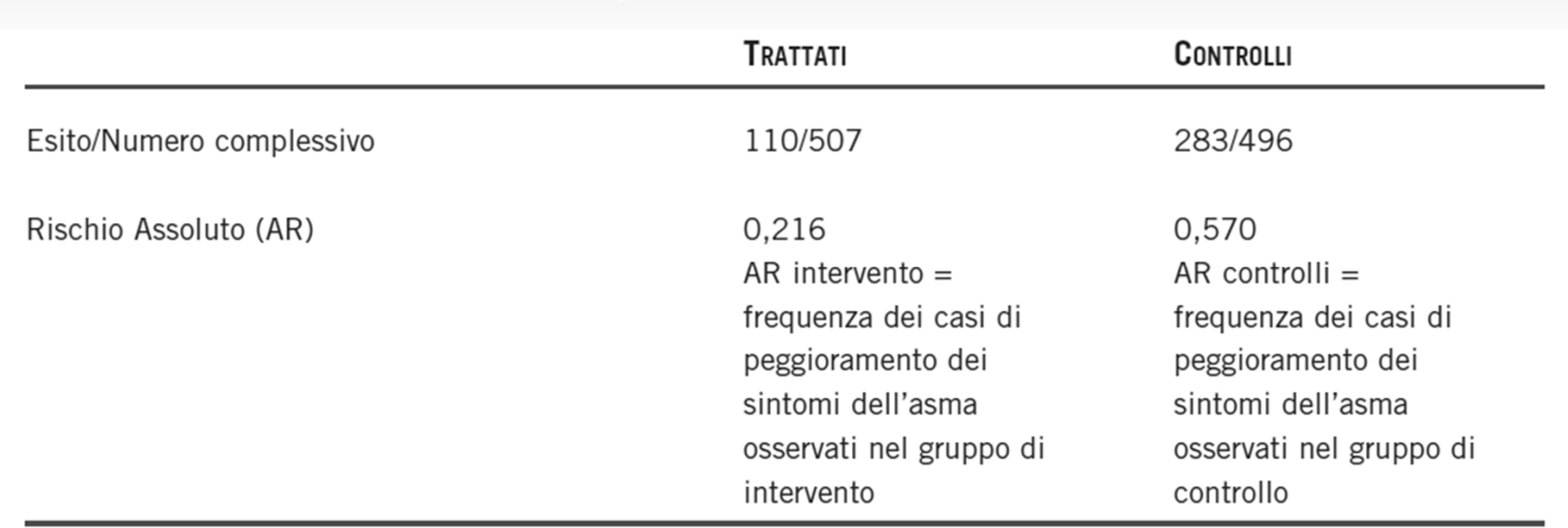

 $ARR = (0.57 - 0.216) = 0.354$  ossia 35,4%

Se si trattano 1000 pazienti, si ha una riduzione del peggioramento dell'asma su 354

 $RR = 0.216/0.570 = 0.38$  ossia 38%

 $RRR = 1-RR = 1-0,38 = 0,62$  ossia 62%

Significato: il fluticasone ha abbassato di 35,4 punti percentuali la frequenza di peggioramento dei sintomi dell'asma riscontrata nel gruppo di controllo

Significato: nei pazienti trattati con fluticasone la frequenza di peggioramento dei sintomi dell'asma è risultata pari al 38% della condizione osservata nel gruppo di controllo

Significato: il fluticasone ha ridotto del 62% la frequenza di peggioramento dei sintomi dell'asma riscontrata nel gruppo di controllo

#### **TABELLA II** Efficacia del fluticasone nella terapia dell'asma (risultati ipotetici).

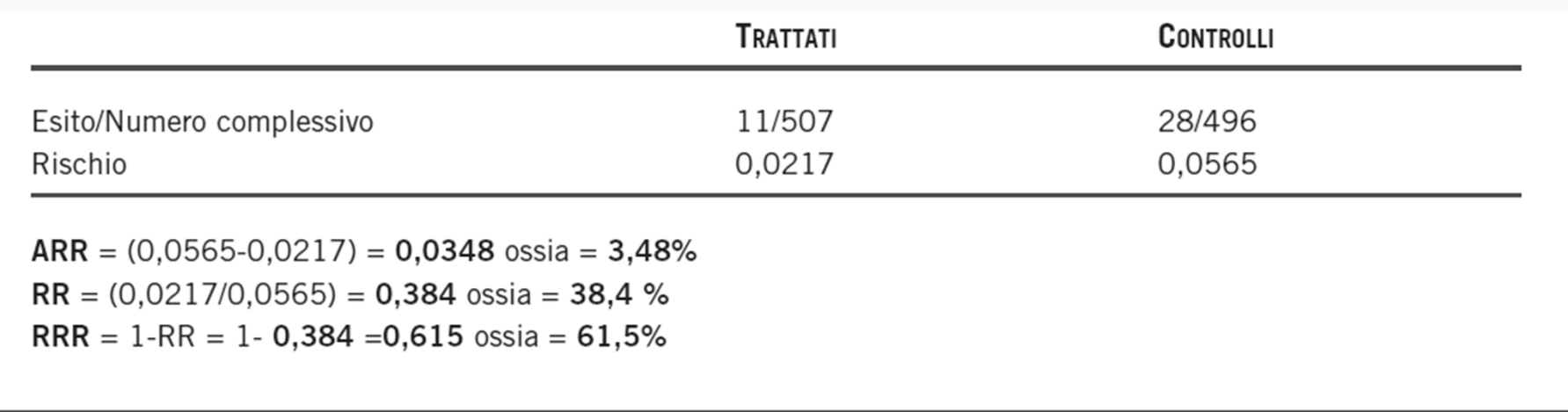

### NNT=1/ARR= 1/0,354= 2,82NNT=1/ARR=1/0,0348=28,7

## **NNH**

### INDICA IL NUMERO DI PERSONE DA TRATTARE PER AVERE UN EVENTO SFAVOREVOLE

# **OR – Odds Ratio**

**L' Odds Ratio viene utilizzato al posto del RR quando non è nota l' incidenza (insorgenza di nuovi casi) reale del fenomeno (studi caso-controllo), ma anchetalvolta in studi clinici controllati**

# **Odds Ratio (OR)**

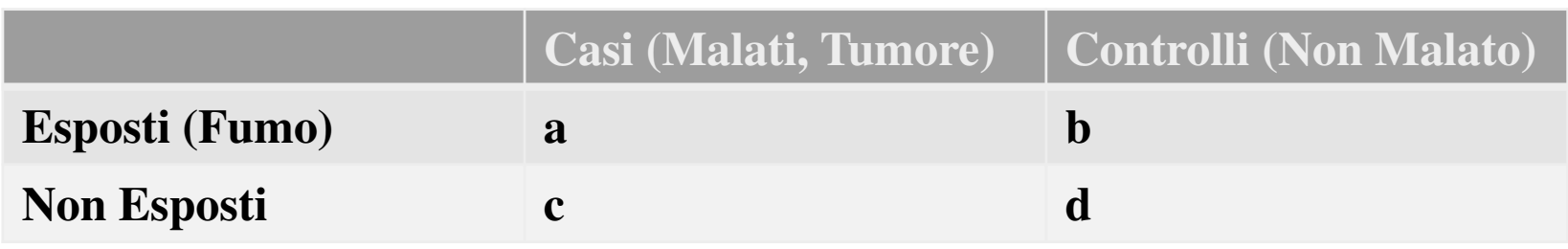

L'odds ratio è il rapporto tra la probabilità dell'evento nei pazienti trattati/esposti e la probabilità dell'evento nei pazienti di controllo. Viene espresso in valori decimali.  $OR=(a/c)/(b/d)$ 

Esempio:

Se una morte neonatale si verifica in 20 bambini su un totale di 100 nati pretermine, il rischio di mortalità perinatale è  $20/100 = 0.20 = 20\%$ .

L' odds di mortalità perinatale, invece, è il numero di neonati che muoiono (20) contro il numero di neonati che sopravvivono (100-20 = 80). L' odds di mortalità neonatale fra i nati pretermine è quindi 20/80 = 0.25 (gli scommettitori direbbero: 1 a 4)

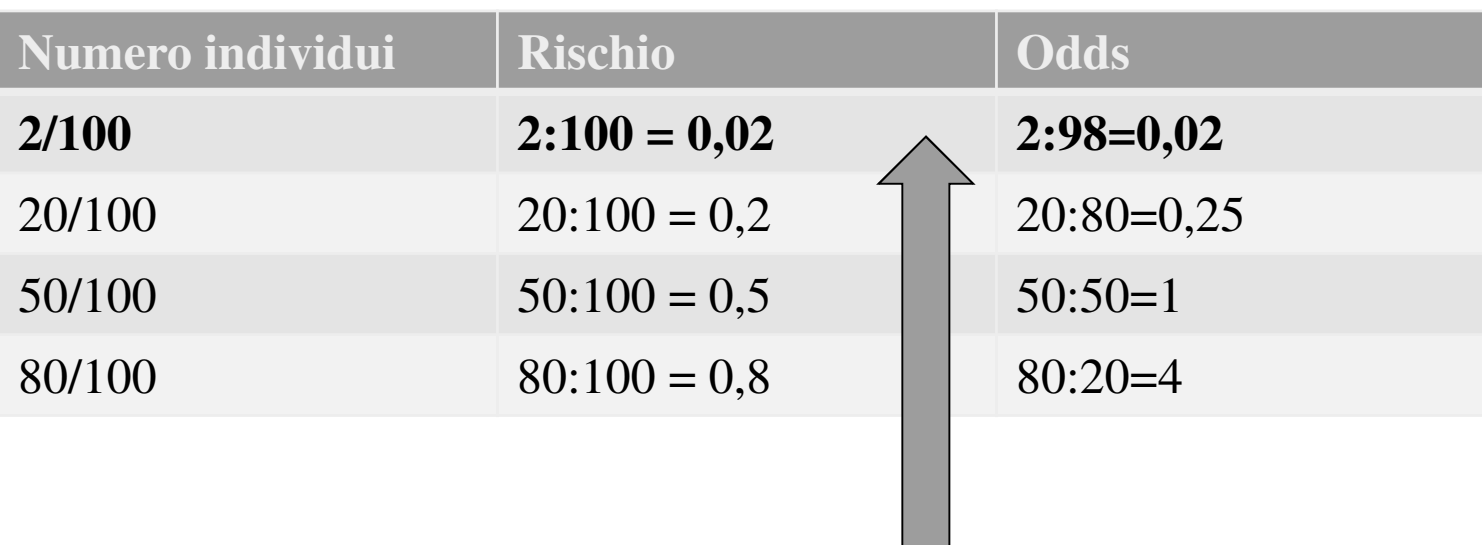

In altri termini, quando esprimiamo la probabilità di morte neonatale come rischio, stimiamo una media di 20 morti ogni 100 nati pretermine; quando la esprimiamo come odds, stimiamo 20 neonati pretermine morti ogni 80 che sopravvivono (20 a 80)

**Con una semplificazione estrema si può dire che OR e RR sono relativamente simili dal punto di vista concettuale, ma dal punto di vista quantitativo lo sono solo per eventi che si verificano raramente.**

## **OR – Odds Ratio**

- and the contract of the contract of **Se non c'è differenza tra l'intervento sperimentale e il controllo OR = 1**
- **Links of the Company's Company's Company's Company's Company's Company's Company's Company's Company's Company's Company's Company's Company's Company's Company's Company's Company's Company's Company's Company's Company' Se l'intervento sperimentale ha un effetto benefico OR < 1**
- and the contract of the contract of **Se l'intervento sperimentale peggiora l'esito OR > 1**

**La somministrazione periconcezionale di un preparato multivitaminico contenente 4 mg di acido folico, in donne che in gravidanze precedentiavevano avuto un feto con difetti del tubo neurale (DTN), si è dimostrata efficace nel ridurre la ricorrenza di questa patologia.**

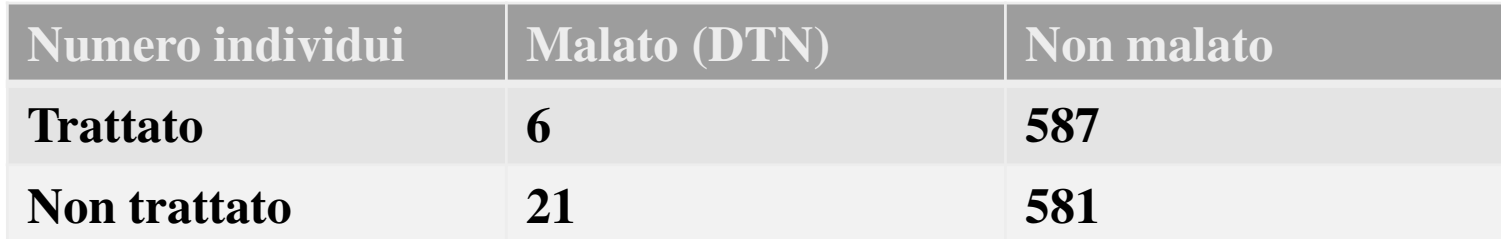

6:587=0,010 21:581=0,036 OR= 0,010:0,036= **0,28**6:593=0,010 21:602=0,034 $RR = (6/593) / (21/602) =$  $0.01/0.034 = 0.29$ 

L'odds ratio di 0.28 mostra, in questo caso, una marcata riduzione del rischio di partorire nuovamente un feto affetto da DTN.

### **Studio sull'efficacia di un antibiotico sulla tosse in pazienti affetti da malattie delle vie respiratorie**

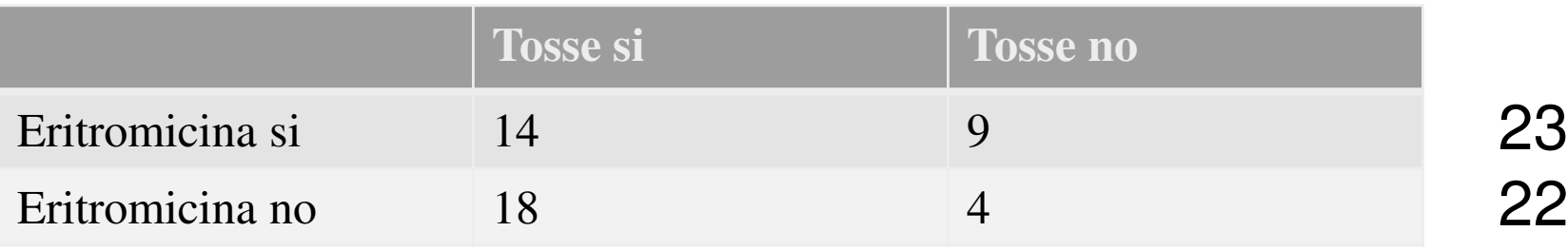

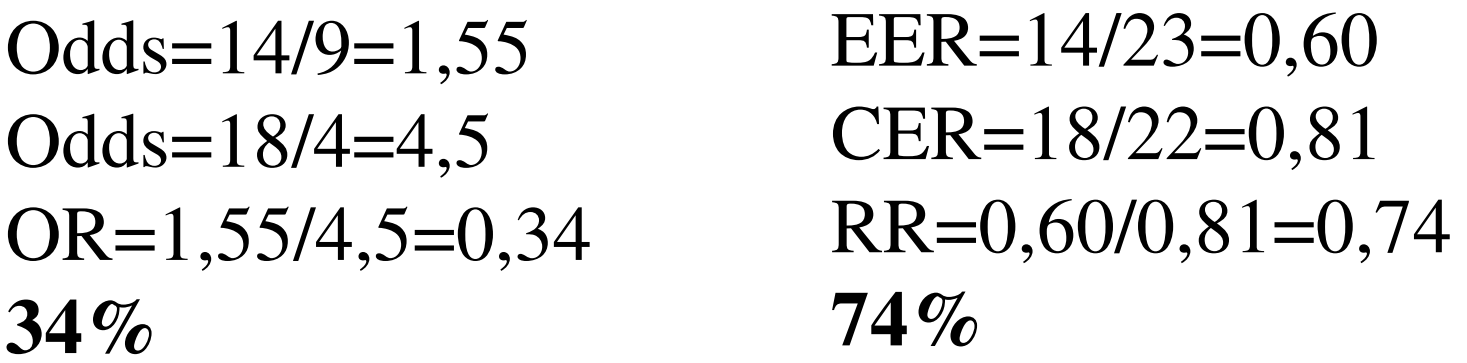

### **Odds ratio e RR sono simili solo quando la frequenzadell'evento è molto bassa!**

Tab.A.3.2.1 Esempio del gemfibrozil utilizzato nello studio di Bobbio M, Demichelis B, Giustetto G. Completeness of reporting trial results: effect on physicians willingness to prescribe. Lancet 1994, 343:1209- $1211)$ 

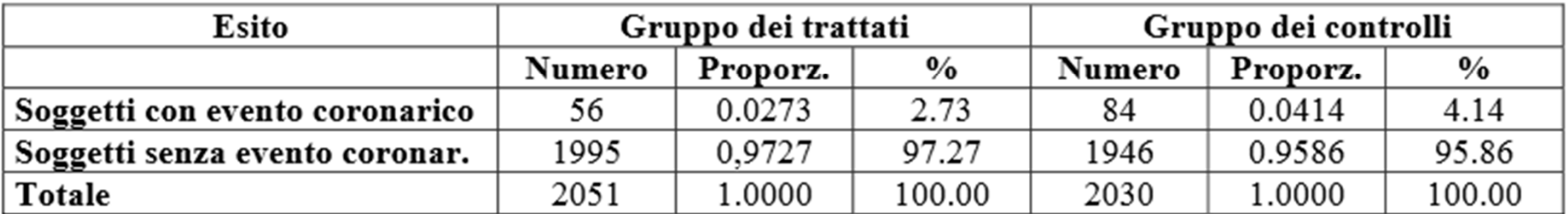

 $OR = Odds$  ratio =  $(56/1995) / (84/1946) = 0.0.28/0.043 = 0.65$  $RR = Risehio relativo = (56/2051) / (84/2030) = 0.0273/0.0414 = 0.66$ RRR = Riduzione relativa del rischio =  $(0.0414 - 0.0273) / 0.0414 = 0.34$ ; in percentuale = 34% RAR = Riduzione assoluta del rischio =  $0.0414 - 0.0273 = 0.0141$ ; in percentuale = 1.41% NNT = 1/riduzioen assoluta del rischio =  $1/0.0141 = 71$ 

Lo studio di Bobbio et al. ha constatato che la propensione a prescrivere dei medici cresceva molto se i risultati venivano presentati sotto forma di riduzione relativa del rischio anziché sotto forma di NNT o di riduzione assoluta del rischio.